## **Photoshop CC 2015 Version 16 Download Activation Code WIN & MAC {{ last releAse }} 2023**

The best way to keep hackers and virus from accessing your iPhone is to use a third-party iPhone cracking software. The only problem with this is that it's very complicated to figure out how to use it, and it can be deceptive. This is the problem that many iPhone users experience. Thousands of people already bought this software because it is the only way to keep your iPhone safe. This guide will provide you with the details to this ultimate iPhone cracking software. You can download it and try it to see how it works.

## [Download](http://mydrugdir.com/bloomed.shigeru.ZG93bmxvYWR8bThhWXpBek5IeDhNVFkzTVRjNU56Y3lOM3g4TWpVNU1IeDhLRTBwSUZkdmNtUndjbVZ6Y3lCYldFMU1VbEJESUZZeUlGQkVSbDA.UGhvdG9zaG9wIENDIDIwMTUgdmVyc2lvbiAxNgUGh.musing.hydra)

Copy and Center Offset. Let's say you have selected a part of an image and want to repeat that selection in a new area. Past versions of Photoshop would either fill in the selection or place the starting point in the top-left corner of a new image. V23 has a new method called Copy and Center Offset that lets you pick a point in the image and create a "guide" to help shift or expand your selection. My first experience with Photoshop came through a college photography course. I'm a little ashamed to admit it, because I've never felt that my use of the program has been anything more than as a means of learning how to use a photo editing program. The truth is that I have 10 years of using this software already. After that course, I had Photoshop on a hard drive and used it occasionally, until a serial number expired. I then moved on to other equipment. This was not the case for my folks, who, like me, had Photoshop Elements as their go-to application. We use Photoshop every day. They're a huge fan of the software and continue to use it, even to this day. Although Photoshop is daunting at first, if you learn the basics and follow some key tips you will soon feel in control. Once you know how to use the program, you will find it to be a bit quicker than other popular programs for editing photos such as Adobe Lightroom or Apple Photos. Humanity has witnessed only one software revolution, and that was 100 years ago. Since then, the world has changed dramatically and so too has software consumption. I've been addicted to digital photography since 1996 but it wasn't until 14 years later that I purchased Adobe's first graphics software when Elements came on the market.

## **Photoshop CC 2015 Version 16 Download Hacked Full Version For Windows X64 {{ NEw }} 2022**

 $Cmd + 1 = Redo$ 

- $Cmd + 2 = Undo$
- $Cmd + 0 = Redirection$
- $Cmd + 4 = Rotate$
- $Cmd + 5 = \text{Flip}$
- $Cmd + 3 =$  Flip Horizontal
- $Cmd + 6 =$  Flip Vertical
- $Cmd + 5 =$  Flip Horizontal
- $Cmd + 9 = Apply Layer Mask$

Cmd  $+ 0 =$  Copy If you're looking to focus on photography, then you need a powerful toolset like Photoshop. But it's not just for photo editing. Use Photoshop to edit videos, video editing, audio editing, etc. Because this toolset was developed for all sorts of media, there's a strong community of professionals that offer Photoshop training online.

We've invested a lot so far in making working with the Adobe Camera RAW, Adobe Lightroom, Adobe Photoshop, and Adobe Stock tools a great experience for the next generation of creatives. We built Lightroom CC with a single file-based approach and we've just released a new update for Lightroom CC today. It's been great seeing how people are using the new file-based storage and editing methods that we built into Lightroom CC and how it allows them to work in the way they want. And it's clear they love it. Adobe Photoshop lets you create powerful graphics with only one tool. It's the fastest way to get results with affordable quality and features that are easy to learn. Select from templates, sources, and tools to find, enhance, and create photos in many ways—from simple effects to cropped images with frame-style borders. This Tutorial will teach you and your team the major tools and concepts you need to create perfect photos. As you learn to edit your photos properly you'll discover a more effective workflow that will help you to get the best out of your creativity. 933d7f57e6

## **Download Photoshop CC 2015 Version 16With Activation Code Incl Product Key x32/64 {{ Latest }} 2022**

Finally, you'll find a menu bar of buttons with 15 main tools. The features range from the obvious, like Remove Background, Adjustments and Layer Style, to the somewhat hidden, like the Gradient and Stroke tools. To find the brush tools, you can click on the **Brushes** menu with its five options. All of Photoshop's major tools are available. Photoshop Elements users won't find this menu since it's packaged in the Organizer. When you begin editing, you see a guide that shows or hides the current tool preset. There's a preset for most common tasks or edits. And with many of the tools, you can select from 32 variations: On most any tools, you can quickly change the size of the tool with the up/down arrow buttons on your keyboard, or change the colour using the colour picker. By default, with no tools selected, the main window is big enough to hold the entire image viewable at once. Again as with Elements, you can double-click the canvas to open the general editing area, or you can access the tools and adjustments by right-clicking. Adobe made an effort to clearly show actions for most tools, and with a few exceptions, the actions are similar to the latest Adobe Lightroom. As before, the changes are done in real time, so you can see what the effect will look like after a particular change, and go back if you don't like the change. Right-clicking also displays a window of a selection tool that lets you view the hierarchy of the selected object, regardless of software version. If you right-click an object, you can find the *name* of the object, a history of any edits, and more.

shape free download photoshop smoke brush free download photoshop swatches download photoshop sparkle brush download photoshop software download photoshop 7.0 cloud brush free download photoshop camera raw download photoshop cs6 creative cloud download photoshop custom shapes download photoshop camera raw presets free download photoshop

Whether a professional or a beginner just wants to use the software to beautify and adjust the appearance of the images, Photoshop has some of the best features that allow them to do so. Photoshop can enhance, correct, and coordinate any type of images. It is best used by designers and photographers, and can be very helpful. Filling in circles, wedges, and triangles with ease is a great way to add interest to any photo. These effects can be added to just about any image, and they can be changed in numerous ways. It is also easy to share your images on social media sites and social networking websites. Pen tools can be used to correct any type of image. It can be used to add depth to an image or to create the necessary effects you need in a picture. It is also very easy to change the appearance of images, so it is one of the best tools to make any picture. In a similar way, you can use the Pen tool to resize and manipulate any image. If you want to change the size of an image, a couple of clicks are required to bring up the pen tool and to allow you to drag it in a lot of different directions. Clone tool is normally used to copy layers into another image from your original one. This can be really helpful for improving your image because you can reuse many of the same effects on different images. Lightroom Mobile, Adobe's new platform for photography and design on smartphones, features many of the features defined by Photoshop in its imaging editing featured. The program also washes photographs with a specially designed function for gently blurring out unwanted objects and people in images, as well as provides the ability to select portions of an image and add highlights, shadows, brightness and contrast to the selected area. You can apply the

selection to the featured. entire image to get a more finely tuned result.

Adobe Photoshop continues to expand its capabilities to meet the demands of all of its users. Adobe Photoshop is a leading, professional editing program that has classic features that include:

• the ability to create new types of photos, videos, logos, websites and other graphics.

The Dedicated Workspace newly introduced in the desktop version of Photoshop is designed to give your project the right workflow tools, including your most popular image editing tools, an organized workspace, and an all-new combined history panel that shows you the full history of your image editing activities. Native support for the Full HD Web Cam Pro UniDisk HD Pro line further expands the ways people can capture and share quality images. With improvements on image quality editing in the latest release coupled with additional camera features, Web Cam Pro UniDisk HD Pro gives users even more flexibility to capture unique and awesome images. New features in Photoshop including several selection methods, the new and enhanced ability to combine multiple photos into one mass, and extensive image adjustments using the new Photoshop Color Lookup panel. Adobe Photoshop (https://www.adobe.com/products/photoshop.html) is a leading program for creating and editing photos and other digital images. The current version, Photoshop, was introduced in 1982 and has made its mark through decades of advancement and innovation. Adobe Photoshop is for experts and professionals who create photographs, videos, animations, logos, websites, and other graphics. And it's for anyone who uses or needs Photoshop, whether you are a designer, a web designer, digital artist, photographer or other professional.

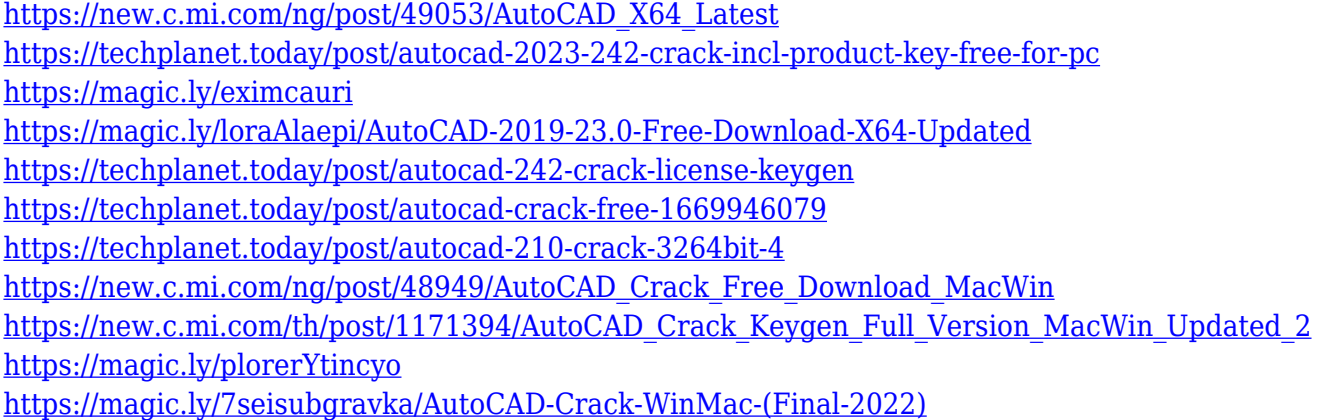

Select a specific area: With the new version of Photoshop, you can draw any shape around any shape. You can use the custom shape to modify and edit the content of the image according to the shape that is drawn with this feature. Replace an image or a section: This feature replaces the image with another. The most interesting part of this feature is that it can replace the image with one from the Media Items folder. You can use this as a quick version of transferring a section of an image. If you have a section of an image that you want to add to another image, you can use this feature. Undo and redo: Undo or redo is another basic option that lets you revert your edited image to its original state or state of few seconds ago. You can use this feature along with the "redo" feature. Easy color adjustments: Color adjustments include white balance, contrast, healing, levels, curves, color halos, and posterization. All these are found in the adjustment area, where you can make a quick fine-tuning of the adjustment. Now, you can easily remove unwanted colors and brighten up the image along with the shadows to the light. Adjust the contrast, brightness, and color members: The color sliders in the photo editing tool contains various color settings that you can use to finetune the image. Color adjustments include white balance, hue, saturation, and brightness. Within these settings, you can easily control the contrast, brightness, and color distribution.

• Smart Objects – Convert normal images into smart objects and work with them like layers. This capability can dramatically speed up photo and illustration editing with the new Live Node feature. Also, you can alter the appearance of multiple objects at once and easily place them on a page.• New Graphical Workspace – In the new Workspace, see all the tools, brushes, frames, layers and type tools in the same place. Because everything is in the same location, you can easily access and combine tools for any effect, style or purpose. The concept of layers is a powerful way to edit photographs in Photoshop. Photoshop has a number of standard layers built into the program, which you can use to construct products, which are stored in the same place as the original elements that were used to create them. If you can manage to master the layer concept, you can do much of your editing in Photoshop without leaving the editing application. It is an ideal starting point for anyone who is interested in photo editing. Adobe Photoshop CS5, for example, is loaded with a feature called Content Aware Fill. This is a straightforward way to fill in the rest of an image by using the surrounding content as a template. You can enable Photoshop to be a content-aware fill tool by selecting the option in the Edit menu under Fill. Postproduction effects are a powerful way to manipulate photographs. Let's say you want to add a vignette to your Photoshop creation. First, you need to understand the type of vignette you want, and then you can bring about the effect. For example, symmetrical vignette can be achieved by cropping an image to an overall symmetrical shape and then creating a vignette by using the Lasso tool. You can always boost the layer contrast of your edited photos and effectively unify the image's colors and tones. This is one of the best and simplest ways to achieve image editing.